- one process calls put and another process calls  $\overline{\phantom{a}}$ get
- both operate on a shared buffer  $\overline{\phantom{a}}$ 
	- we use a semaphore called Mutex to protect the n. buffer

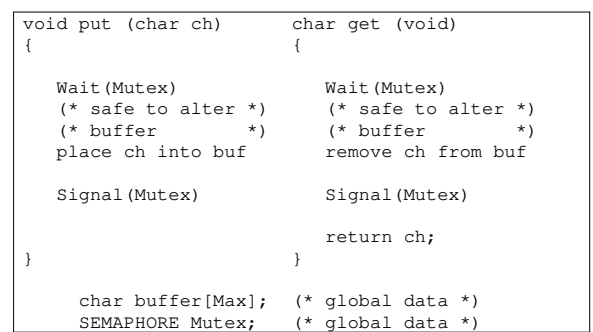

slide 3 gaius

# **Semaphores and a shared buffer**

- what happens if a process calls get before a process calls put?
- there is no character to take from the buffer there is no data to return  $\blacksquare$
- what happens if a process keeps calling put and no П process calls get
	- potentially the buffer will be overrun  $\overline{\phantom{a}}$

### **Semaphores and a shared buffer**

- both cases can be fixed by using two additional  $\Box$ semaphores
- if there is no character in the buffer and we call get  $\overline{\phantom{a}}$ then we should *wait* until data arrives
- if there is no space in the buffer and we attempt to П put a character into the buffer then we should *wait* until space becomes available

slide 4 gaius

#### **Semaphores and a shared buffer**

#### **Semaphores and a shared buffer**

- we can implement this with two semaphores, which П we will declare as
	- itemAvailable m.
	- spaceAvailable  $\overline{\phantom{a}}$
- before we place a character into a buffer we must  $\blacksquare$ wait(spaceAvailable)
- before we extract a character from a buffer we must  $\blacksquare$ wait(itemAvailable)
- $\blacksquare$ after we place an item into the buffer we must signal(itemAvailable)
- after we extract an item from the buffer we must  $\blacksquare$ signal(spaceAvailable)

slide 7 gaius

### **Semaphores and a shared buffer**

- what are their initial values for an empty buffer?
	- for simplicity let us assume the buffer can hold  $\overline{\phantom{a}}$ four characters
	- $\overline{\phantom{a}}$ itemAvailable 0
	- $\overline{\phantom{a}}$ spaceAvailable 3
- this buffer mechanism is known as Dijkstra's F bounded buffer after its author E.W. Dijkstra who discovered the algorithm in 1960s

slide 8 gaius

## **Completed implementation of a shared buffer using semaphores**

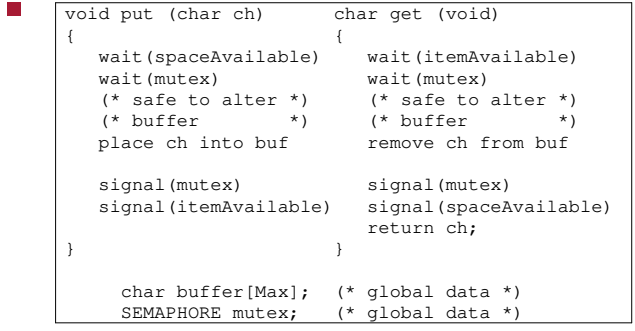

## **Completed implementation of a shared buffer using semaphores**

if one process keeps calling put and another process calls get we see that both processes are synchronising against taking data from an empty buffer and also from putting data into a full buffer

- another common classic problem in operating systems is solving the readers/writers problem
- here the problem is defined as some common  $\overline{\phantom{a}}$ resource needs to be protected such that
	- $\blacksquare$ multiple readers can read from the resource simultaneously
	- only one writer can write to the resource at a  $\blacksquare$ time
	- a writer must wait for all readers to finish reading m. before it can alter the resource

slide 11 gaius

**Readers and writers problem and semaphores**

- how to solve this with the minimal amount of semaphores?
- this problem is common amoung databases or game servers
- we use a mutex semaphore to protect the other data structures used in our lock
- we use another semaphore writers to queue multiple writers trying to access the shared resource
- we use an integer count to count the number of п readers reading from the resource readcount

slide 12 gaius

## **Readers and writers problem and semaphores**

the writer processes can be implemented by:

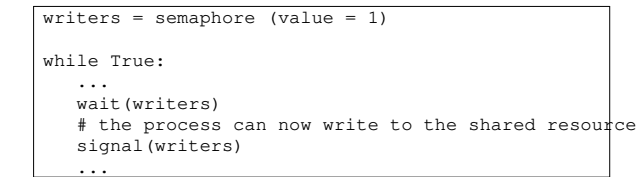

#### slide 13 gaius

**Readers and writers problem and semaphores**

the reader process can be implemented by:

#### **Readers and writers problem and semaphores**

#### $mutes = semaphore (value = 1)$ readcount  $= 0$ while True: ... wait(mutex) readcount = readcount+1 if readcount == 1: # first reader waits as a writer wait(writers) signal(mutex) # reader can read the shared resource wait(mutex) readcount = readcount-1<br>if readcount ==  $0:$  # # last reader signals as a writer signal(writers) signal(mutex) ...

slide 15 ga

**Interprocess communication: Message passing**

- message passing is another form of Interprocess Communication
- it allows processes to communicate and to synchronise their actions without sharing the same address space
- a message passing facility provides at least two operations
	- $\mathbb{R}^n$ send(message) and receive(message)
- some message passing libraries allow for variable sized data to be sent/received and other allow a fixed amount of data to be send/received
	- tradoffs between complexity of implementation m. of the library and complexity of the user program

slide 16 ga

#### **Interprocess communication: Message passing**

- the message passing libraries also may be further complicated by how a process addresses another process
- consider
- send(P, message) # send a message to process P received(Q, message) # receive a message from process Q
- we describe these primitives as having symmetry in addressing
	- $\overline{\phantom{a}}$ that is both processes need to know the name of the other to receive and send a message

other library implementations might use asymmetric  $\overline{\mathbb{R}}$ naming for process addressing, consider:

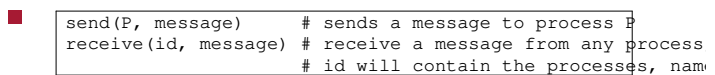

- É we have seen how semaphores can be used to solve some classic computer science problems
	- readers/writers and shared buffer  $\blacksquare$
- we have explored the message passing paradigm $\blacksquare$